## **Installation and deployment**

You can install and deploy SQL Safe in any sized environment.

- Learn about the [product components and architecture](https://wiki.idera.com/display/Safe82/Product+components+and+architecture)
- Review the [hardware](https://wiki.idera.com/display/Safe82/Hardware+requirements), [software](https://wiki.idera.com/display/Safe82/Software+requirements), [permission](https://wiki.idera.com/display/Safe82/Permission+requirements), and [port](https://wiki.idera.com/display/Safe82/Port+requirements) requirements
- Check the [supported installation scenarios](https://wiki.idera.com/display/Safe82/Supported+installation+scenarios)
- View trial [installation instructions](https://wiki.idera.com/display/Safe82/How+to+install+SQL+Safe)

SQL Safe is a high-performance backup and recovery solution for your SQL Servers. [Learn more](http://www.idera.com/productssolutions/sqlserver/sqlsafebackup) > >

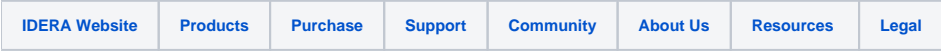